# Catálogo Colectivo Normas Técnicas Básicas de Funcionamiento

Bibliotecas

Manuales Básicos de Catalogación

CARTELES (MATERIAL GRÁFICO)

Última modificación: Octubre 2016

**Castilla-La Mancha** 

http://reddebibliotecas.jccm.es

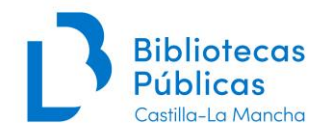

# ÍNDICE

- **1.** [Introducción](#page-2-0)
- **2.** [Catalogación](#page-3-0)
	- **[Cabecera](#page-3-1)**
	- [Campo T007](#page-3-2)
	- [Campo T008](#page-4-0)
	- [Campo](#page-5-0) T017 DL
	- [Campo T040 Fuente Catalogación](#page-5-1)
	- [Campo](#page-6-0) T245 Título
	- [Campo T260 Publicación](#page-7-0) [Campo](#page-8-0)
	- [T300 Descripción física](#page-8-0)[Campo](#page-8-1)
	- T5XX [Notas](#page-8-1)
	- [Campos T650 y T651 Materias y Geográficos](#page-8-1)
	- Campo [T655 Término de indización](#page-9-0)
	- [Campo T710 Enc. Secundario. Entidad](#page-10-0)
	- [Campo](#page-10-1) NULL
- **3.** Anexo I. Términos de indización o [Descriptores](#page-11-0)
- **4.** Anexo II. Casos [especiales](#page-14-0)
	- [Facsímiles](#page-14-1) [Carteles](#page-14-2)
	- [plegados](#page-14-2)
	- [Carteles de programaciones culturales](#page-14-3)
	- Carteles con 2 [portadas](#page-14-0)
	- [Carteles con 2 pies de imprenta o 2 DL](#page-15-0)
	- Carteles de [fiestas con](#page-15-1) 2 caras

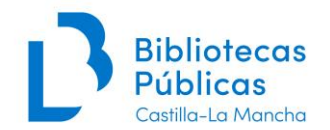

# **1. Introducción**

<span id="page-2-0"></span>La función de este manual es servir de normativa para la catalogación de carteles que nos llegan sobre todo por depósito legal o donación.

Se ha hecho deliberadamente sencillo, siguiendo el usado por la BNE para estos materiales, ya que se ha considerado prioritaria la catalogación de estos materiales sin entrar en detalladas descripciones bibliográficas.

Así mismo, este manual puede servir de normativa para el resto de material gráfico bidimensional y no proyectable (estampas, dibujos, fotografías, etc.,) quedando excluidos aquellos materiales que necesiten ser proyectados en pantalla, como transparencias, diapositivas, etc.

Además se considerarán material gráfico y tendrán tratamiento como tal:

- *- las carpetas con láminas sueltas, aunque tengan algo de texto, si el elemento principal es la lámina.*
- *- los recortables, tanto si se presentan en láminas sueltas como en cuadernos.*
- *- los calendarios, independientemente de su forma (cartel, cuadernillo, etc.).*

Se podrán catalogar como monografías:

- *- las láminas, fotografías, etc. cuando están encuadernadas.*
- *- las colecciones de cromos, sellos, etc. si están en un álbum.*
- *- los álbumes de fotos.*

En este manual omitimos información (por ejemplo caracteres que no alfabetizan, etc.) que se encuentra en otros manuales, principalmente en el de monografías.

Como decimos, se trata de un modelo simplificado, siguiendo el de la BNE, de modo que omitimos campos como el T080 de la CDU, los campos T1XX, encabezando siempre por título. Con respecto a las materias, su uso es opcional, como se explica en el apartado correspondiente.

#### **Ejemplo de catalogación de un cartel en formato MARC:**

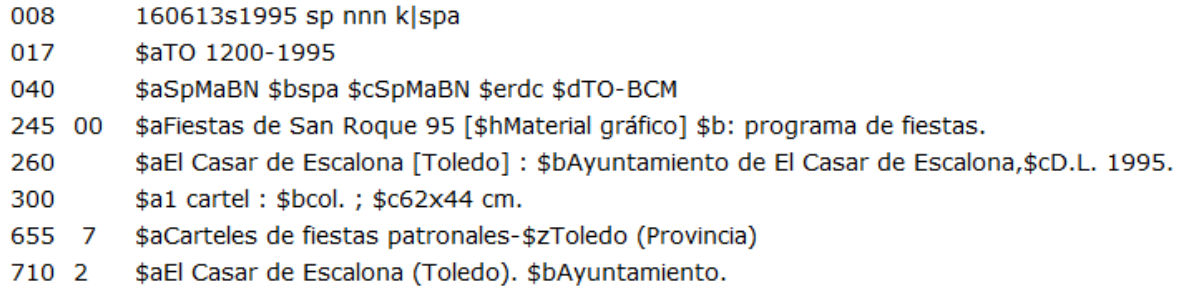

Nota: en lo ejemplos de este manual el campo T245 puede aparecer con la puntuación del \$b delante o después del código de subcampo (\$b), según MARC21 ha de ir antes, pero por un problema de visualización de Absysnet si hay un \$h, **se debe poner después.**

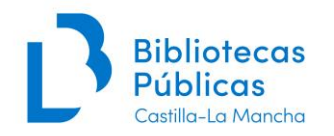

# <span id="page-3-0"></span>**2. Catalogación**

Se utilizará el modelo de catalogación de Absysnet de **"Material gráfico no proyectable"**.

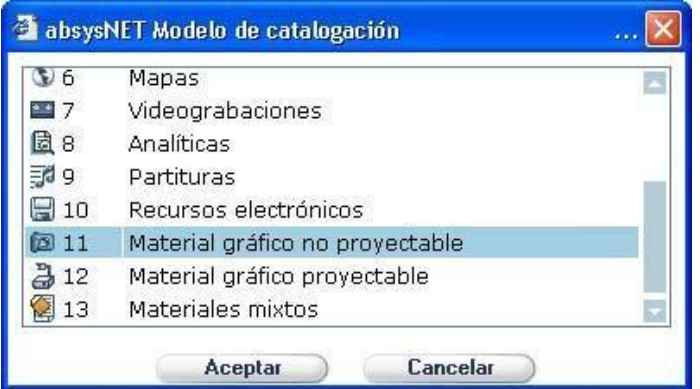

# <span id="page-3-1"></span>**Cabecera**

Absysnet asigna automáticamente las opciones:

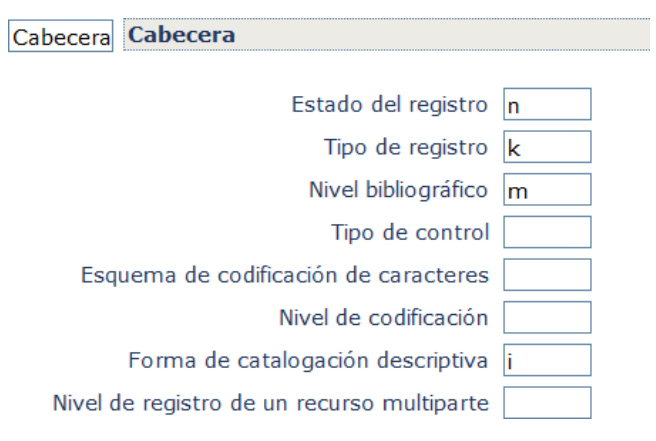

# <span id="page-3-2"></span>**Campo T007**

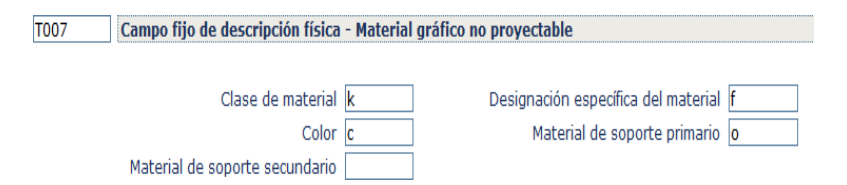

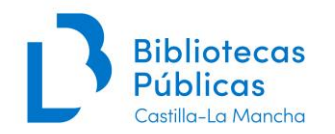

Los valores ya vienen predeterminados (se pueden cambiar si es necesario), siendo esta su correspondencia:

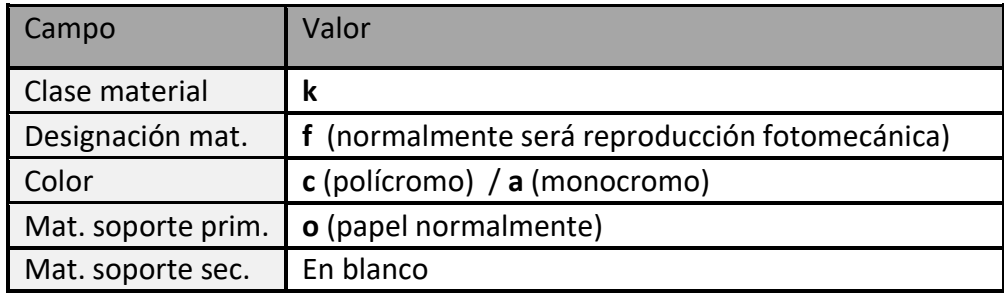

# <span id="page-4-0"></span>**Campo T008**

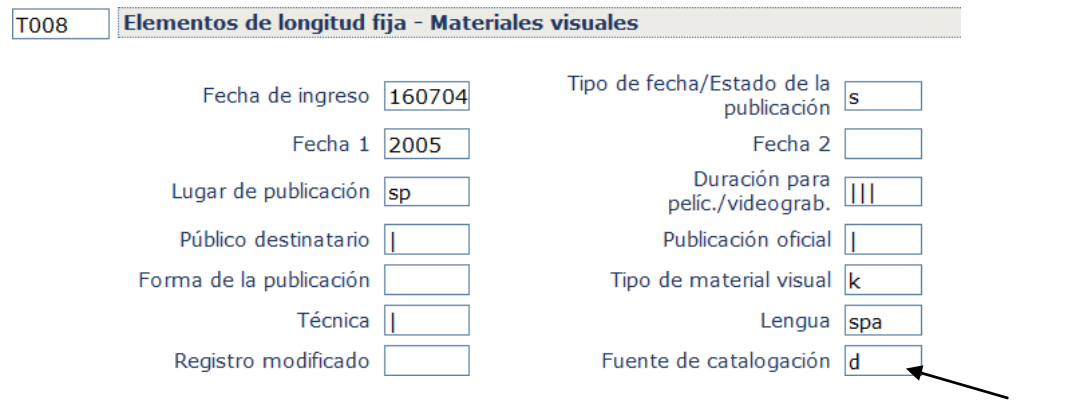

Para ver las diferentes opciones, pinchamos en el campo y vamos a la interrogación (ayuda)

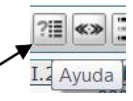

A continuación vemos los campos principales:

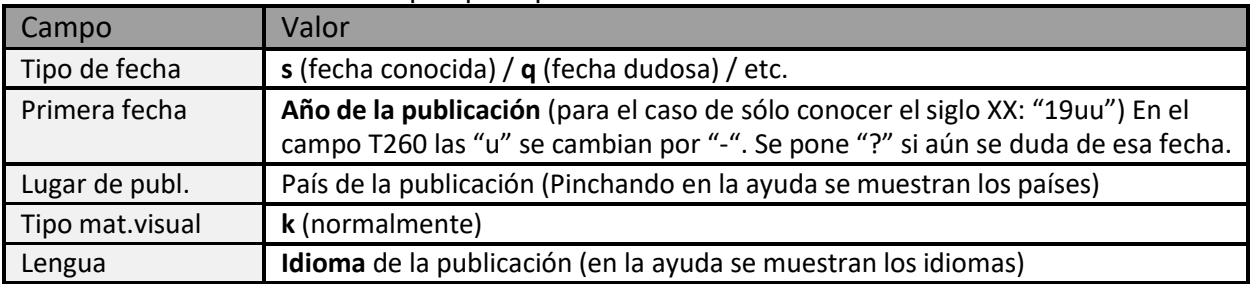

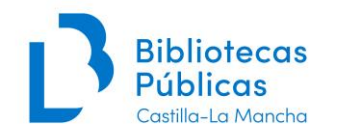

# <span id="page-5-0"></span>**Campo T017 DEPÓSITO LEGAL**

Indicadores en blanco, introducimos los datos como vemos a continuación:

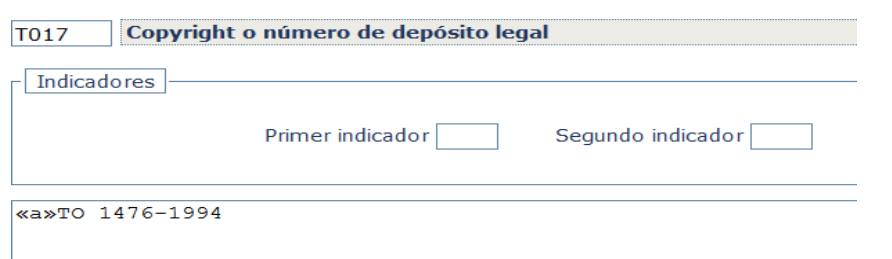

# <span id="page-5-1"></span>**Campo T040 Fuente de la catalogación**

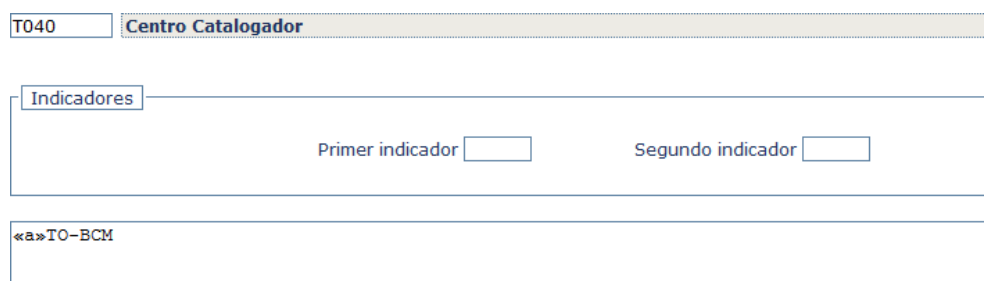

Como explicamos en el **Manual de** *[Catalogación de](http://reddebibliotecas.jccm.es/intrabibl/index.php/acceso/documentacion-tecnica/category/1-proceso-tecnico?download=1%3Acatalogacion-de-monografias) monografías*:

En los **registros capturados** de fuentes externas, el tratamiento del campo T040 será el siguiente:

- Si la captura es de **REBECA** se **dejará igual como venga**, no lo tocaremos.
- En las capturas de **REBIUN, BNE y demás bases**, el T040 se queda como llega, pero se debe añadir un **«d» Centro Modificador con el código de la biblioteca** que lo ha importado, para hacer después posible su exportación a REBECA.

En los **registros nuevos** hechos por cualquier biblioteca de la Red de CLM, el procedimiento será el siguiente:

### **T040 «a»Centro catalogador**

Corresponde al Código de la Biblioteca en el Registro de ejemplar

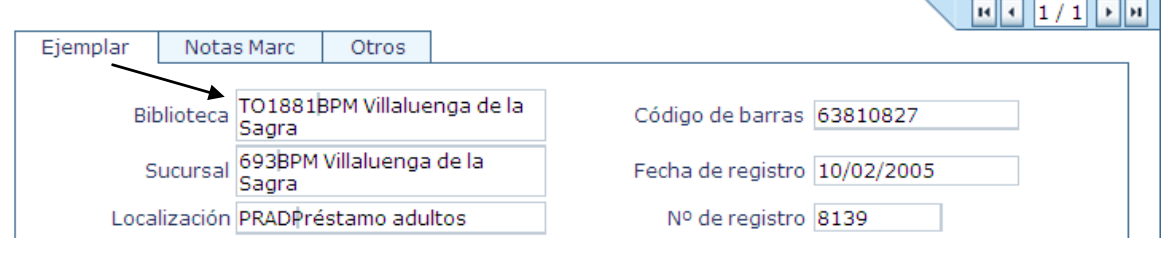

#### **Ejemplos**:

T040 «##» «a»CU-BPE

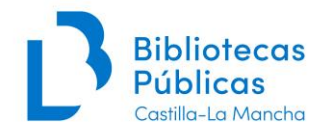

T040 «##» «a»UCLM«d»TO-BCM *(importado de REBIUN por la Biblioteca de CLM)*

Para completar esta información consultar el **Manual de** *[Catalogación](http://reddebibliotecas.jccm.es/intrabibl/index.php/acceso/documentacion-tecnica/category/1-proceso-tecnico?download=1%3Acatalogacion-de-monografias) de monografías*.

# <span id="page-6-0"></span>**Campo T245 Mención de título**

**Los carteles los vamos a encabezar siempre por el título**, siguiendo el uso de la BNE, a**unque hay una diferencia importante:** para indicar el tipo de material usan los campos 336 y 337, nosotros **vamos a usar en T245 el «h»Material gráfico**

#### **Indicadores**

**1º 0 No hay que hacer asiento secundario**, ya que siempre encabeza por título

**2º 0-9Nº de caracteres que no alfabetizan (**por ejemplo *3* si el título empieza por el artículo "El", ó *0* (cero) si no lleva artículo).

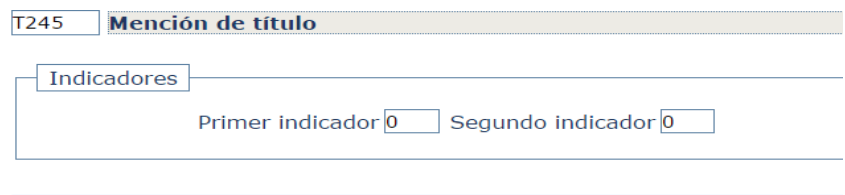

#### **Estructura:**

### **(Siempre detrás del «a» va «h»Material gráfico).**

«a»Título de la obra «b»subtítulo, etc. «c»autor (todo sin espacios)

- Si hay dos o más títulos dentro de la misma obra del mismo autor, se pone: «a»Título1 **;** «b»Título2 **;** Título3 «c»Autor
- Si hay dos títulos dentro de la misma obra de distintos autores: «a»Título1«c»Autor**.** Título2 **/** Autor2
- En el caso de que haya subtítulos: «a» Título1 «b»**:** subtítulo«c»Autor
- Si hay título paralelo: «a»Título1 «b»**=** Título paralelo«c»Autor

Si viene en el cartel el nombre del artista, diseñador o autor de éste, va en el <<c>> , no hace falta sacarle secundaria, salvo que sea autor local / regional.

En MARC21 la puntuación va delante de los subcampos, pero en el campo T245, tras el \$h, en el \$b ha de ir después por un problema de visualización de Absysnet:

\$aXV Semana de Música de Toledo [\$hMaterial gráfico] \$b: del 2 al 9 de octubre 1994 / 245 00 \$c[dibujo] A. Alameda.

<sup>«</sup>a»Corpus Christi [«h»Material gráfico] : «b»Toledo 1995.

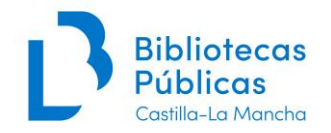

El campo T245 termina con punto (lo da AbsysNet) incluso aunque haya otro signo de puntuación, a menos que la última palabra del campo sea una abreviatura, inicial/letra o dato que termine con punto.

# <span id="page-7-0"></span>**Campo T260 Publicación, distribución, etc.**

Indicadores en blanco, introducimos los datos como vemos a continuación

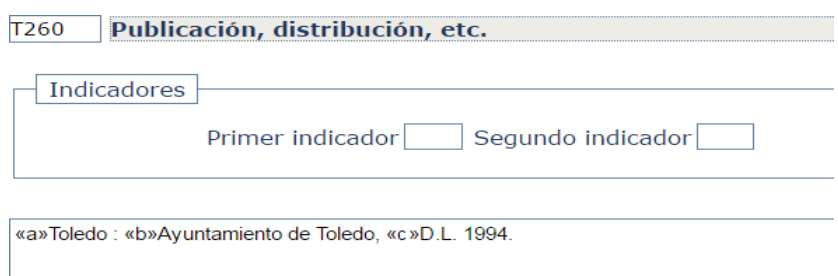

«a»Lugar de la edición «b»Editorial «c»año (sin espacios)

Procuramos no dejar el **«a»** sin información.

- Si no viene en el documento pero conocemos el lugar de publicación, pondríamos: «a»[Toledo]«b»Club Atletismo Toledo«c»1987
- Si no hay lugar de publicación, ni forma alguna de aproximarlo se pondría **[S.l.]**
- Se pone el año de edición, y si no hay, se pone la más reciente (impresión, DL, copyright), siguiendo el orden de las Reglas de Catalogación.
- Si no hay ningún tipo de fecha, se intenta aproximar entre corchetes:

[1930?] [ca. 1930]  $\rightarrow$  alrededor de 1930  $[193-?]$   $\rightarrow$  en la década de los 30  $[19-$ ?]  $\rightarrow$  en el siglo XX [s.a.]

• Si no hay editor, pero sí hay impresor, se consigna, tal y como aparece en la fuente. Ejemplo: «a»[S.l.] «b»[s.n.]«c»1921 «e»Toledo«f»Artes Gráf. Toledo

En cada subcampo los corchetes se abren y se cierran [ ].

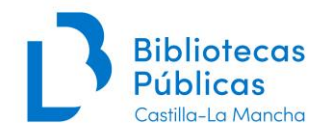

Sucede a veces que no está claro quién es el editor, pero suele ser la entidad que aparece como organizadora. Si hay dudas razonables se puede poner la entidad en nota y [s.n.] en el T260.

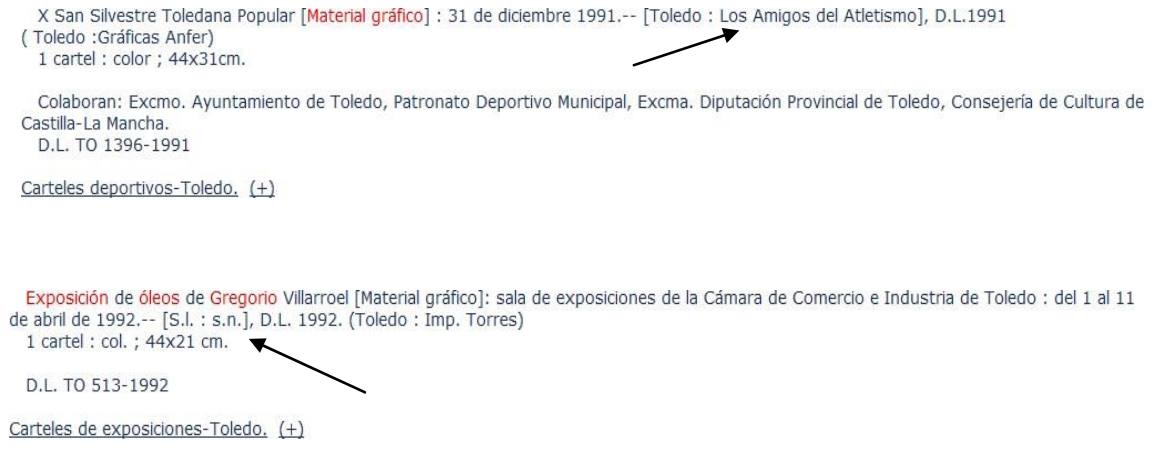

El subcampo \$c termina con un punto (.), guión (-) para fechas abiertas, corchete de cierre (]) o paréntesis de cierre ()). Si el subcampo \$c aparece seguido de algún otro subcampo, se omite el punto. Si hay una fecha de publicación y otra de fabricación, esta última se incluye en el subcampo \$g.

# <span id="page-8-0"></span>**Campo T300 Descripción física**

Indicadores en blanco, introducimos los datos como vemos a continuación:

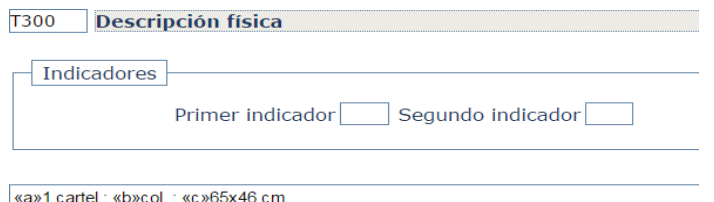

Este es un ejemplo de cartel en color, si el cartel es en blanco y negro:

«a»1 cartel :«b»bl. y n. ;«c»50x42 cm.

Cuando se trate de carteles en un único color y letras en negro, en el T300 pondremos :«b»col. y en el campo T007 monocromo

El campo 300 termina con punto (lo da el programa).

## <span id="page-8-1"></span>**Campo T5XX (Notas)**

Aunque se pueden usar las notas habituales, **la que utilizaremos más habitualmente será la T500 (nota general)**, ya que las entidades que aparezcan en el cartel como patrocinadores, organizadores, colaboradores, etc., van en esta nota.

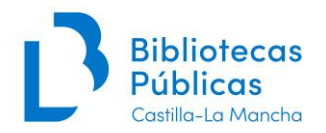

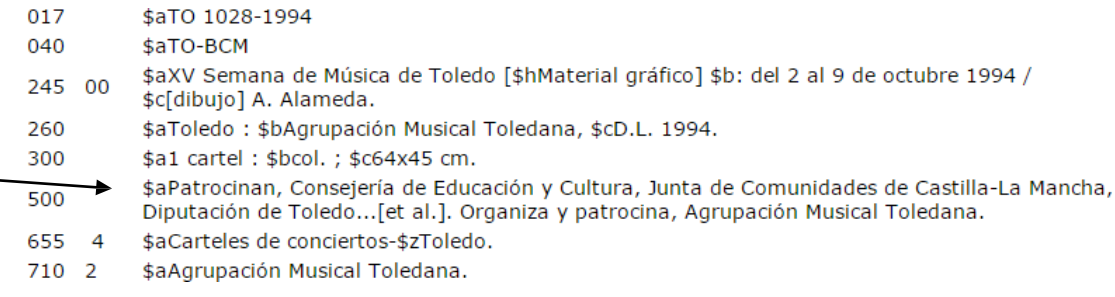

# **Campos T650 y T651 (Materias y Geográficos)**

En general, no será necesario usar materias ni geográficos, ya que con los **descriptores** (ver [Anexo](#page-11-0) I), **+ el subencabezamiento de lugar** debe ser suficiente para la descripción.

Por ejemplo: *T655 Carteles deportivos-Toledo*

Pero, si se considera necesario para la correcta descripción bibliográfica se pueden usar el T650 ó T651, por ejemplo:

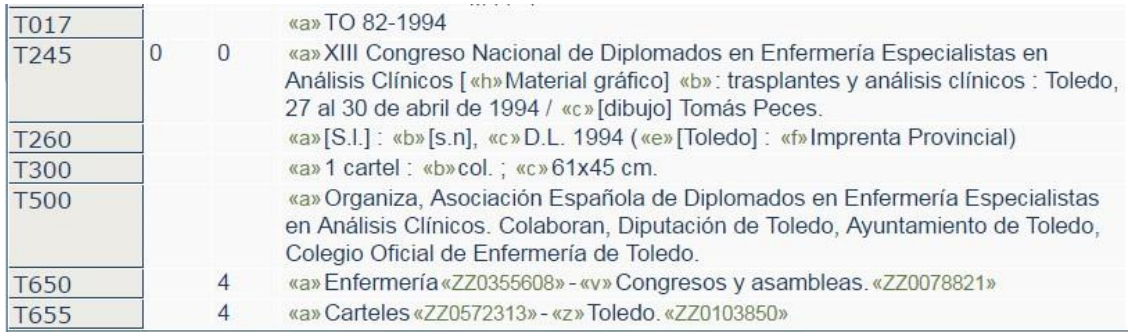

# <span id="page-9-0"></span>**Campo T655 Término de Indización**

Capturaremos de Auto los **descriptores** creados específicamente para carteles por la BNE, y que están en el **[Anexo I](#page-11-0)**. Por ejemplo, *carteles deportivos, carteles de exposiciones, carteles de conciertos…*

A estos descriptores podremos **añadir un subencabezamiento geográfico** (si no hemos usado los campos T650 o T651).

Campeonato Provincial de Campo a Través : 13 de enero 1980, Terrenos Fábrica de Armas-- [Toledo] : Club Atletismo Toledo, D.L. 1979 (Toledo: Imp. Mayfer Copy-Servi) 1 cartel : col. : 43x32 cm

D.L. TO 1631-1979

Carteles deportivos-- - Toledo (+)

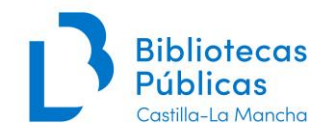

# <span id="page-10-0"></span>**Campo T710 Encabezamiento Secundario. Nombre de Entidad**

Como la mayoría de los carteles, al proceder de D.L. están relacionados con pueblos,ciudades o entidades de la región, consideramos conveniente usar este campo para hacer una secundaria de éstas, que normalmente aparecerán como **editores**.

Por ejemplo, si tenemos el cartel siguiente:

*[Qvixote 2015 : 23 de abril día del libro en Castilla-La Mancha / diseño, Antonio Flores](http://catalogo.bne.es/uhtbin/cgisirsi/KjlvV8FheU/BNMADRID/298650101/18/XBATH4/XTITLE/Qvixote%2B2015%2B)* que

está editado por la *Red de Bibliotecas de CLM*, en este campo sacaríamos secundaria de la

Red de Bibliotecas de CLM.

En un cartel de *Ferias y Fiestas de Toledo*, editado por el Ayuntamiento, sacaremos secundaria a éste.

# <span id="page-10-1"></span>**Campo NULL**

Como explicamos en el **Manual de [Catalogación de monografías](http://reddebibliotecas.jccm.es/intrabibl/index.php/acceso/documentacion-tecnica/category/1-proceso-tecnico?download=1%3Acatalogacion-de-monografias)**, usamos este campo para agrupar los registros locales / regionales. Para ello se utilizan las siglas **CCFL** y separado por un espacio uno de estos códigos (según los casos):

- **A** Autor local
- **E** Entidad local
- **T** Temática local
- **I** Impresor o editor local
- **G** Lugar geográfico para mapas, planos, etc.

Y por último, un espacio y la abreviatura de la provincia a la que se refiere entre paréntesis **(AB, CR, GU, CU, TO)** o **(CLM)** si afecta a más de una provincia.

### **Ejemplos:**

NULL **CCFL E (CLM)** [entidad de Castilla-La Mancha]

NULL **CCFL G (CU)** [*lugar o pueblo de Cuenca*]

Si se dan varios supuestos se consignan todos los códigos en el mismo campo:

NULL **CCFL A (CR) I (CR) T (CLM)** [*autor e impresor de Ciudad Real y el tema de varias provincias de CLM*]

De esta forma tenemos localizados los registros a nivel provincial o regional, pero si alguna biblioteca municipal quiere señalar sus registros locales podrá añadir el nombre de la localidad después del código local. Ejemplo: NULL **CCFL A (TO) Villacañas**

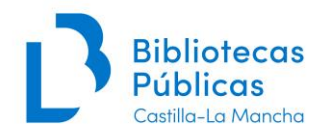

### <span id="page-11-0"></span>**3. ANEXO I. Términos de indización o Descriptores**

Aquí se recogen los **términos aceptados** para carteles que irán en el *CAMPO T655*. (Podría estudiarse la opción de crear algún término más si hubiera nuevas categorías de carteles).

### *CARTELES*

Término genérico, no usar en general. Usar los términos específicos a no ser que no encaje en ninguna de las opciones.

#### *CARTELES CINEMATOGRÁFICOS*

Se utiliza para aquellos carteles que anuncian películas o bien aquellos dibujados o con fotogramas de alguna película. Fue pictórico hasta finales de 1860 aproximadamente.

#### *CARTELES CULTURALES*

Se utiliza para aquellos carteles que anuncian diferentes actividades culturales, ejemplo *Semana cultural de Cuenca* y que no están encuadrados en otros tipos de cartelesrelacionados como cinematográficos, de teatro, conciertos, exposiciones.

#### *CARTELES DE BAILE*

Se utiliza para los carteles que anuncian salas donde se organizan bailes populares amenizados por orquestas. Suele aparecer el lugar, el tipo de baile, la fecha, el precio y el programa.

#### *CARTELES DE CIRCO*

Suelen ser de gran formato, con colores vivos y un mensaje muy directo. Pueden hacer referencia al espectáculo en general, desarrollar el programa o anunciar un número o artista en concreto.

#### *CARTELES DE CELEBRACIONES RELIGIOSAS*

Se utiliza para los carteles que anuncian fiestas o celebraciones religiosas, como romerías, Corpus, novenas, etc.

### *CARTELES DE CONCIENCIACIÓN SOCIAL*

Se utiliza para aquellos carteles con función social de concienciación bien por motivos sanitarios (concienciación sobre el sida, vacunas…) u otros (prevención de riesgos laborales, contra el abandono de animales, etc.).

#### *CARTELES DE CONCIERTOS*

Aquéllos que anuncian un concierto del tipo que sea, pueden incluir el programa, el artista, etc.

#### *CARTELES DE ESPECTÁCULOS*

Es un término más genérico para anunciar eventos relacionados con el entretenimiento (espectáculos musicales, teatrales, taurinos…). En general se recomienda utilizar el término

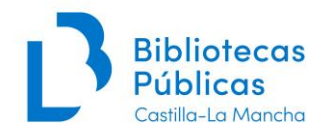

que mejor defina el espectáculo y este término se reservará para aquellos espectáculos que no caben en ninguna de las otras categorías o que reúnen varias categorías en un solo espectáculo.

#### *CARTELES DE EXPOSICIONES*

Anuncian exposiciones de cualquier tipo (de arte, científicas, de objetos industriales…). Suelen aparecer los datos de la exposición (fecha, lugar, horarios…)

#### *CARTELES DE FIESTAS PATRONALES*

Se utiliza para aquellos carteles que publicitan las fiestas anuales de la localidad. Puede aparecer un programa de las actividades que tendrán lugar durante las fiestas.

#### *CARTELES DE GUERRA*

Es un tipo de cartel político que suele darse en períodos bélicos para reclutar hombres y mujeres hacia un bando determinado. Suelen aparecer consignas con frases breves y directas. Se aplica como norma general a los carteles de la guerra civil. Normalmente los carteles de guerra son también carteles políticos.

#### *CARTELES DE TEATRO*

Anuncia una o varias representaciones teatrales, suele aparecer con el programa. Hay que tener cuidado con algunos carteles turísticos que utilizan una obra teatral como reclamo para asistir a la localidad en una fecha determinada como pueden ser festividades religiosas.

#### *CARTELES DE PUBLICACIONES*

Se utiliza para aquellos carteles que publicitan algún libro o revista.

### *CARTELES DE EDUCACIÓN*

Se utiliza para aquellos carteles que anuncian diferentes actividades relacionadas con la educación: cursos, formación para el empleo, jornadas u otros eventos formativos o educativos.

#### *CARTELES DEPORTIVOS*

Anuncian algún tipo de evento deportivo, suele contener los datos del evento.

### *CARTELES POLÍTICOS*

Su finalidad es difundir doctrinas, opiniones, etc. Pueden ser de partidos políticos, sindicatos o del Estado. "Vende" una ideología política concreta a través de una imagen y un eslogan impactante o fácil de memorizar. Normalmente los carteles de guerra son también carteles políticos.

### *CARTELES PROPAGANDÍSTICOS*

Carteles cuyo fin es la difusión de doctrinas (políticas, religiosas, artísticas), opiniones, etc. No confundir con los carteles políticos ni con los publicitarios.

### *CARTELES PUBLICITARIOS*

Son aquellos que hacen publicidad de cualquier cosa, sea bien de consumo o no. Hay que tener en cuenta que el cartel por su naturaleza siempre tiene un carácter publicitario, si bien

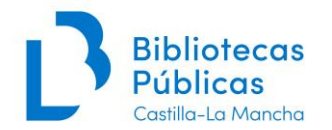

si tiene una temática concreta (cinematográfico, de teatro…) en la que se pueda encuadrar no le pondremos en *publicitarios.*

Los dividimos en 3 grandes grupos:

- Carteles de alimentación y bebidas
- Carteles de vestir y modas
- Carteles de regalo, tabaco, perfumería y otros

### *CARTELES TAURINOS*

Anuncian los espectáculos taurinos, normalmente con datos del evento y los toreros participantes.

### *CARTELES TURÍSTICOS*

Aquellos cuya finalidad es conseguir que se visite una localidad determinada, para ellos puede recurrirse a la gastronomía (unas naranjas para promocionar Valencia), o eventos relacionados con fechas religiosas determinadas (la Semana Santa sevillana como "excusa" para acudir a la ciudad en esa fecha).

### *PÓSTERS*

Aquellos carteles que se venden para uso privado, no tienen finalidad pública (los que se compran para colgar en casa que van desde fotos de artistas, a eslóganes, carteles de películas, grupos, etc).

A estos términos se podrá añadir un subencabezamiento geográfico.

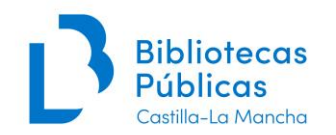

# <span id="page-14-0"></span>**ANEXO II. Casos Especiales**

### <span id="page-14-1"></span>**FACSÍMILES**

Si nos aparece el facsímil de un cartel, cumplimentaremos todos los campos con los datos de la obra facsímil y crearemos un **campo 250** para explicitar este hecho y un **campo 534** con los datos de la obra original.

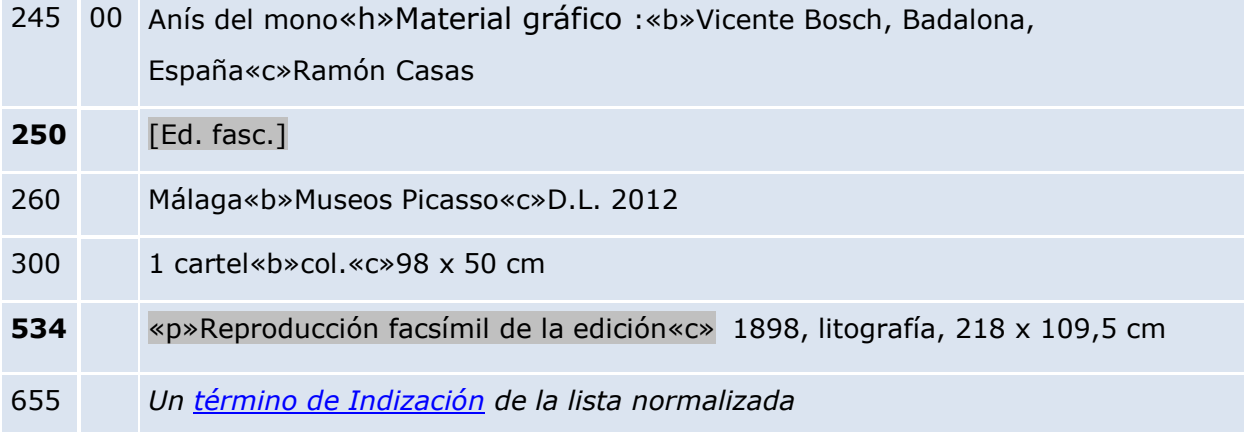

### <span id="page-14-2"></span>**CARTELES PLEGADOS**

Si nos encontramos un cartel plegado y guardado dentro de una carpeta o similar, en el campo de descripción física daremos las dimensiones del cartel estirado y las dimensiones del mismo plegado.

**300** 1 lám. (cartel)«b»col.«c»123 x 89 cm, pleg. en 48 x 34 cm«e»1 folleto (4 p.)

### <span id="page-14-3"></span>**CARTELES DE PROGRAMACIONES CULTURALES**

Si tenemos un cartel en el que se detalla toda la programación cultural de un evento y en ninguna parte del mismo existe información que lo especifique, podremos explicitar en el **subtítulo entre corchetes** que se trata de un cartel con toda la programación, para evitar confusiones con otros carteles en los que se detalle la información particular de cada evento.

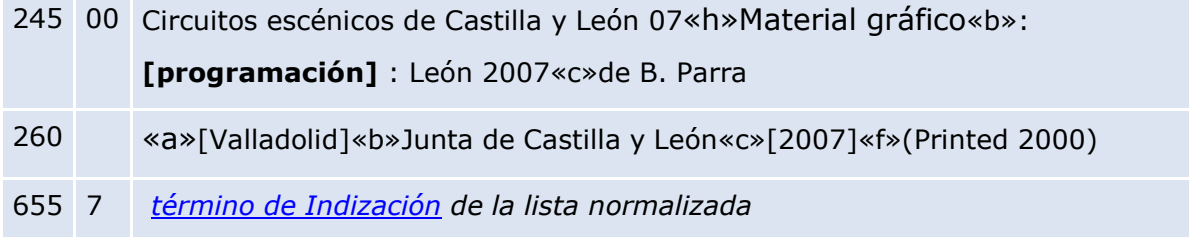

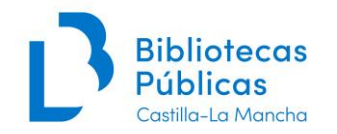

### **CARTELES CON 2 PORTADAS**

Si en un cartel cada lado aparece en un idioma lo consideraremos como doble portada y podremos consignarlo en nota.

Nota general 546 Portada adicional en árabe.

### <span id="page-15-0"></span>**CARTELES CON 2 PIES DE IMPRENTA Y/O 2 NÚMEROS DE DL**

Si en un cartel cada lado aparece en un idioma, lo consideraremos como doble portada y podremos consignarlo en nota.

Si en un mismo cartel, aparecen **dos pies de imprenta y/o dos números de DL**, puede deberse a que la imagen del cartel tiene unos datos y el texto otros.

Esto sucede en carteles que se han usado como modelo o planchas para la impresión de determinados eventos que se repiten en un mismo sitio o por parte de una misma entidad.

Por ejemplo: un cartel que publicita un circo (como imagen) y en la parte inferior publicita el lugar de la actuación (texto del cartel), o el mismo caso en las diferentes corridas de toros que se celebran en una plaza de toros.

En estos casos, se debe optar por **tomar uno de los datos de imprenta y/o DL, según la importancia que se dé a una u otra parte del cartel**.

En el caso de que creamos que **la imagen se ha utilizado en más carteles**, pondremos este dato **en nota**, y los datos de imprenta y/o DL del texto en el campo 260 y 017respectivamente.

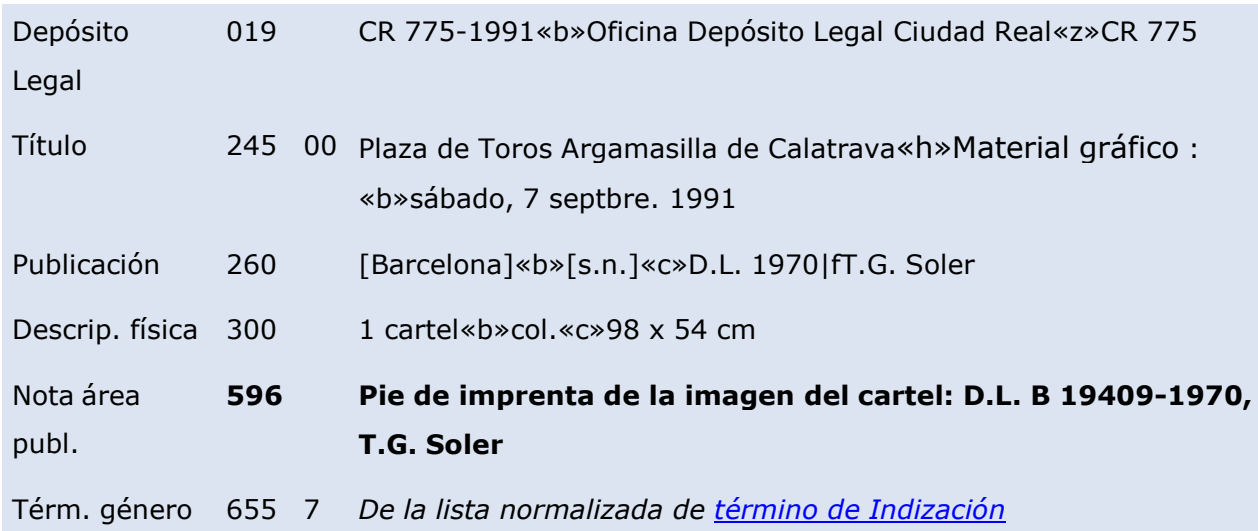

### <span id="page-15-1"></span>**CARTELES DE FIESTAS CON 2 CARAS**

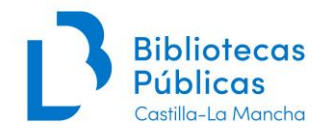

Por ejemplo: los carteles de fiestas de una localidad que **están por las dos caras**, por un lado tienen la imagen del pueblo y por el otro el programa de fiestas de ese año. Catalogaremos el cartel por la parte de las fiestas y pondremos una **nota 501 diciendo: "al**

**verso del cartel fotografías del pueblo de Valdemeca (Cuenca)"**.

# **Bibliografía:**

*Procedimiento de carteles de la BNE* (actualizado a junio de 2015) *Manual de catalogación de materiales gráficos*, Bibliotecas de Castilla y León, 2013

*Reglas de catalogación*. -- Ed. nuevamente rev., 6ª reimp. -- Madrid : Ministerio de Cultura, Subdirección General de Publicaciones, Información y Documentación, 2007